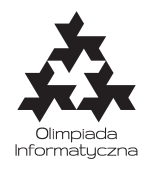

**ONTAK 2015, zawody drużynowe. Plik źródłowy** tap.\* **Dostępna pamięć: 256 MB.** *18.7.2015*

## **Przykład**

Dla danych wejściowych: 6 3 7 2 1 4 6 poprawnym wynikiem jest: 18